## AMath 483/583 — Lecture 6 This lecture: • NumPy arrays and functions • Python: main programs and private variables • Timing Python execution Reading: • class notes: Numerical Python • Numpy and Scipy documentation R.J. LeVeque, University of Washington AMath 483/583, Lecture 6 Notes: R.J. LeVeque, University of Washington AMath 483/583, Lecture 6 Lists aren't good as numerical arrays Lists in Python are quite general, can have arbitrary objects as elements. Addition and scalar multiplication are defined for lists, but not what we want for numerical computation, e.g. Multiplication repeats:  $>> x = [2., 3.]$ >>> 2\*x [2.0, 3.0, 2.0, 3.0] Addition concatenates:  $>>$  y = [5., 6.] >>> x+y  $[2.0, 3.0, 5.0, 6.0]$ R.J. LeVeque, University of Washington AMath 483/583, Lecture 6 Notes: R.J. LeVeque, University of Washington AMath 483/583, Lecture 6 NumPy module Instead, use NumPy arrays: >>> import numpy as np >>> x = np.array([2., 3.]) >>> 2\*x array([ 4., 6.]) Notes:

R.J. LeVeque, University of Washington AMath 483/583, Lecture 6

Other operations also apply component-wise:

>>> np.sqrt(x) \* np.cos(x) \*  $x$ \*\*3 array([ -4.708164 , -46.29736719])

Note: \* is component-wise multiply

R.J. LeVeque, University of Washington AMath 483/583, Lecture 6

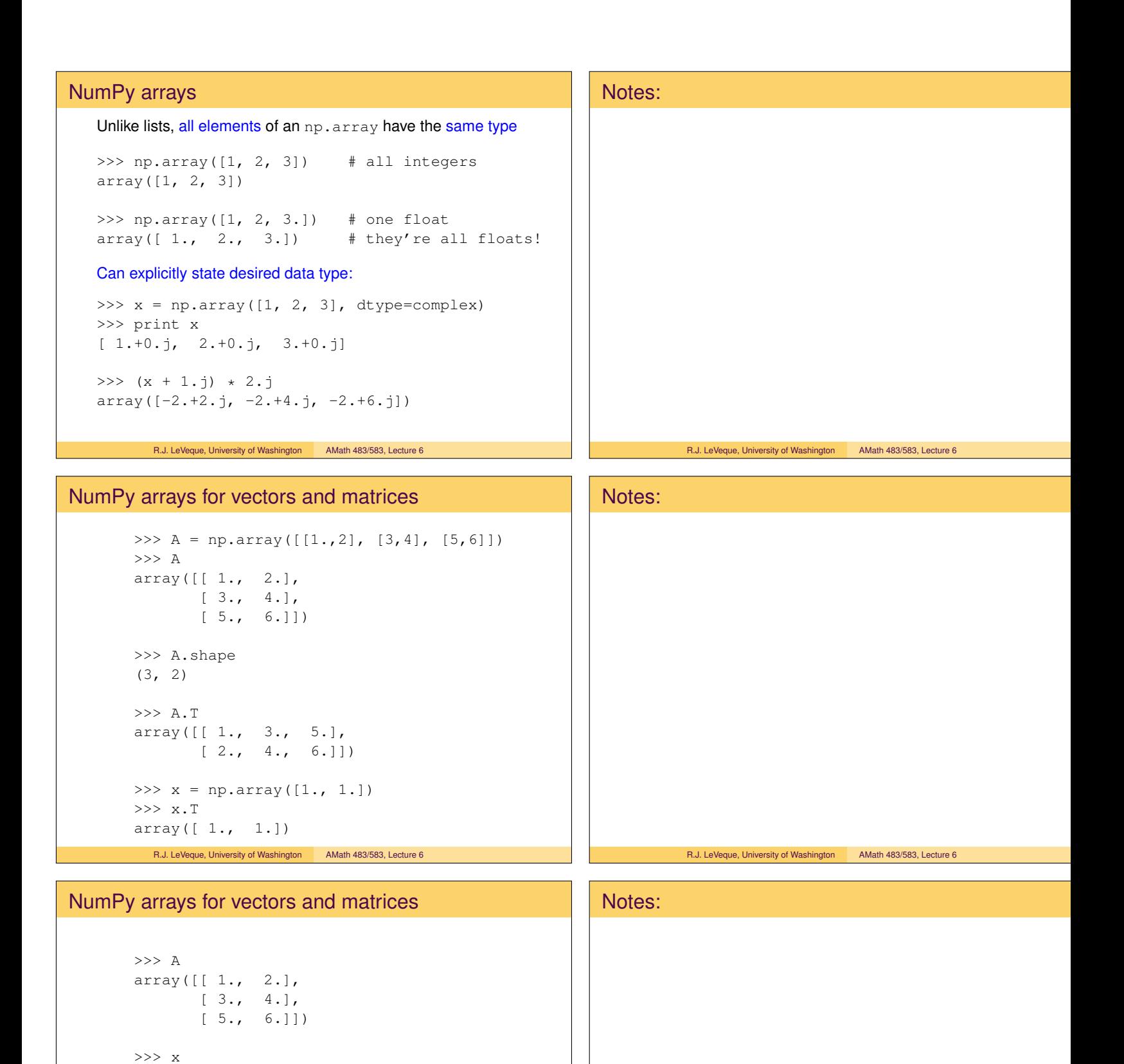

```
R.J. LeVeque, University of Washington AMath 483/583, Lecture 6
```
>>> np.dot(A,x) # matrix-vector product

>>> np.dot(A.T, A) # matrix-matrix product

array([ 1., 1.])

array([ 3., 7., 11.])

 $[44., 56.]$ 

array([[ 35., 44.],

R.J. LeVeque, University of Washington AMath 483/583, Lecture 6

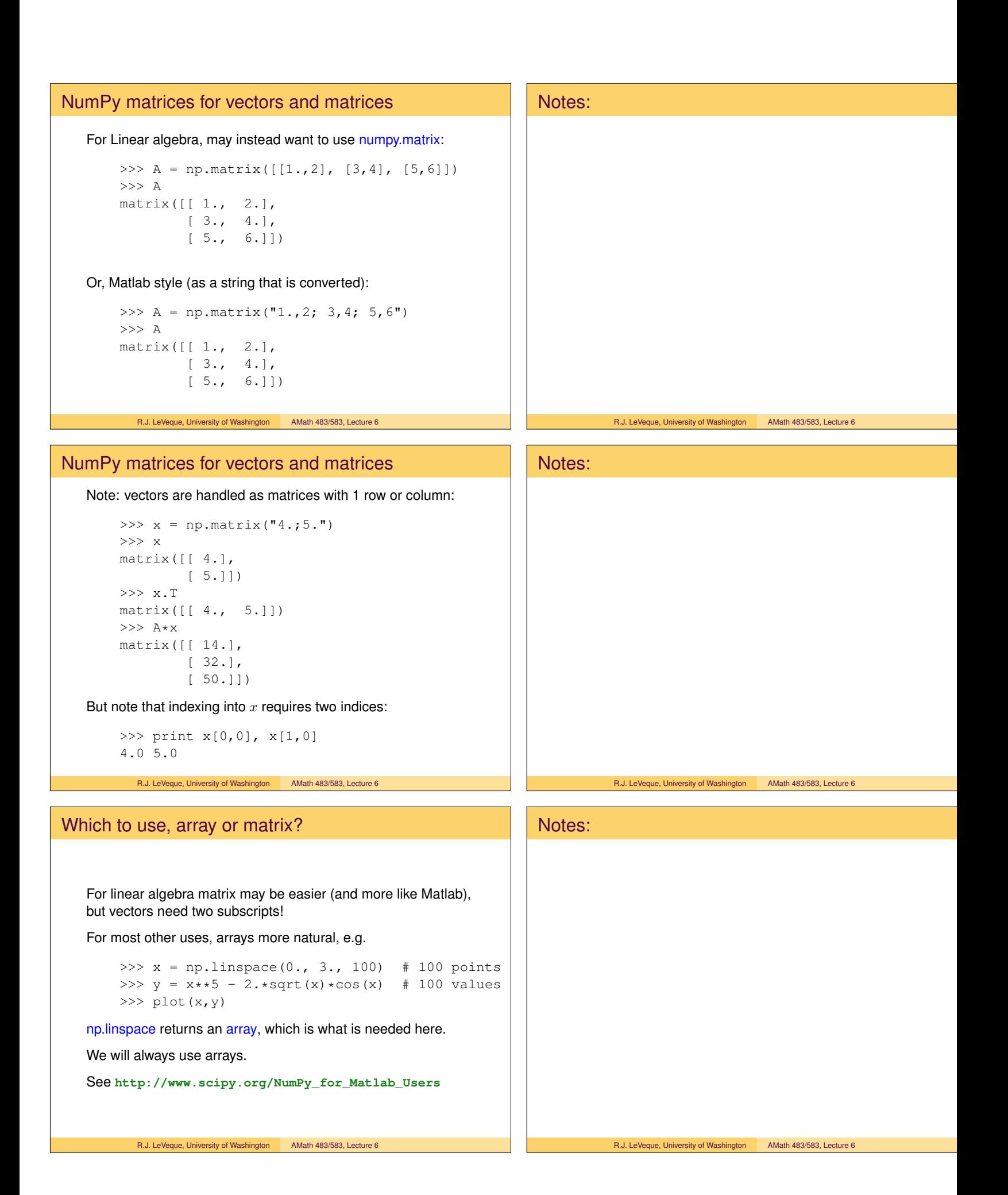

## Rank of an array The rank of an array is the number of subscripts it takes:  $>> A = np.ones((4, 4))$ >>> A array([[ 1., 1., 1., 1.],  $[1., 1., 1., 1.],$  $[1., 1., 1., 1.],$  $[1., 1., 1., 1.]]$ >>> np.rank(A) 2 Warning: This is not the rank of the matrix in the linear algebra sense (dimension of the column space)! R.J. LeVeque, University of Washington AMath 483/583, Lecture 6 Notes: R.J. LeVeque, University of Washington AMath 483/583, Lecture 6 Rank of an array Scalars have rank 0:  $\gg$  z = np.array(7.) >>> z array(7.0) NumPy arrays of any dimension are supported, e.g. rank 3: >>> T =  $np.ones((2,2,2))$ >>> T array([[[ 1., 1.], [ 1., 1.]],  $[1.7, 1.],$  $[1., 1.]$ ] >>> T[0,0,0] 1.0 R.J. LeVeque, University of Washington AMath 483/583, Lecture 6 Notes: R.J. LeVeque, University of Washington AMath 483/583, Lecture 6 Linear algebra with NumPy >>> A = np.array( $[1., 2.]$ ,  $[3, 4]]$ ) >>> A array([[ 1., 2.],  $[ 3., 4.]$ >>> b = np.dot(A, np.array( $[8., 9.])$ ) >>> b array([ 26., 60.]) Notes:

## Now solve  $Ax = b$ :

>>> from numpy.linalg import solve >>> solve(A,b) array([ 8., 9.])

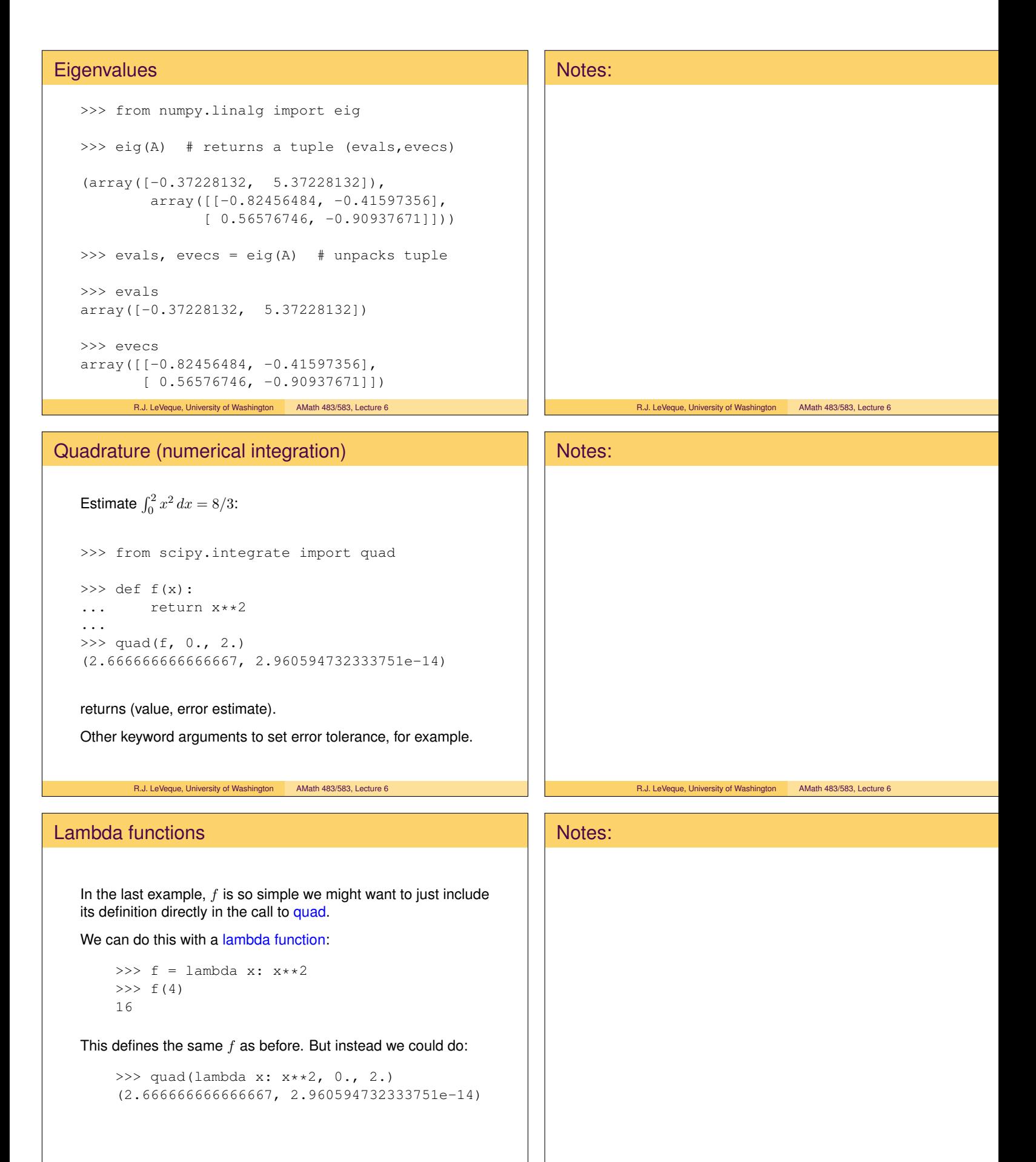

R.J. LeVeque, University of Washington AMath 483/583, Lecture 6

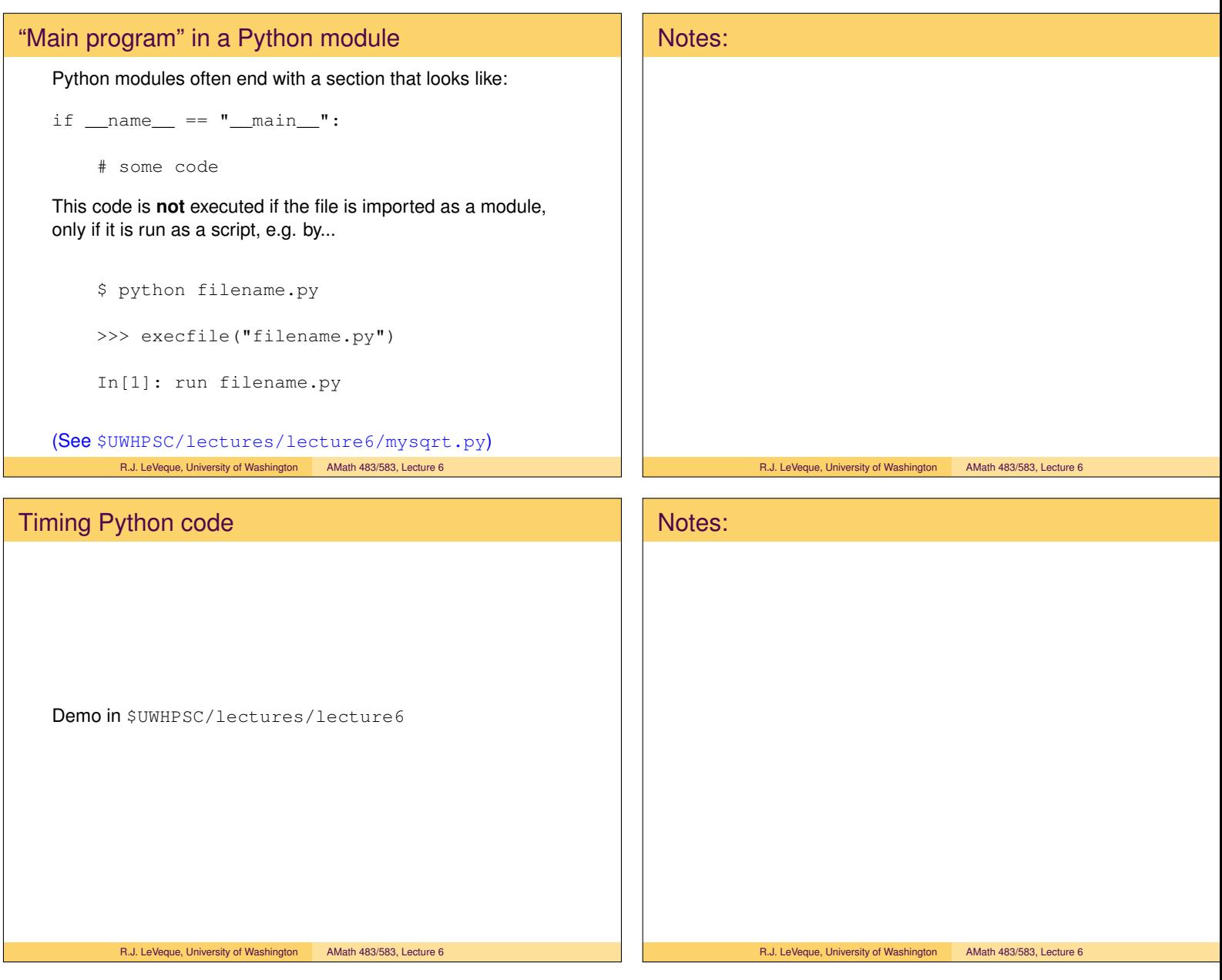